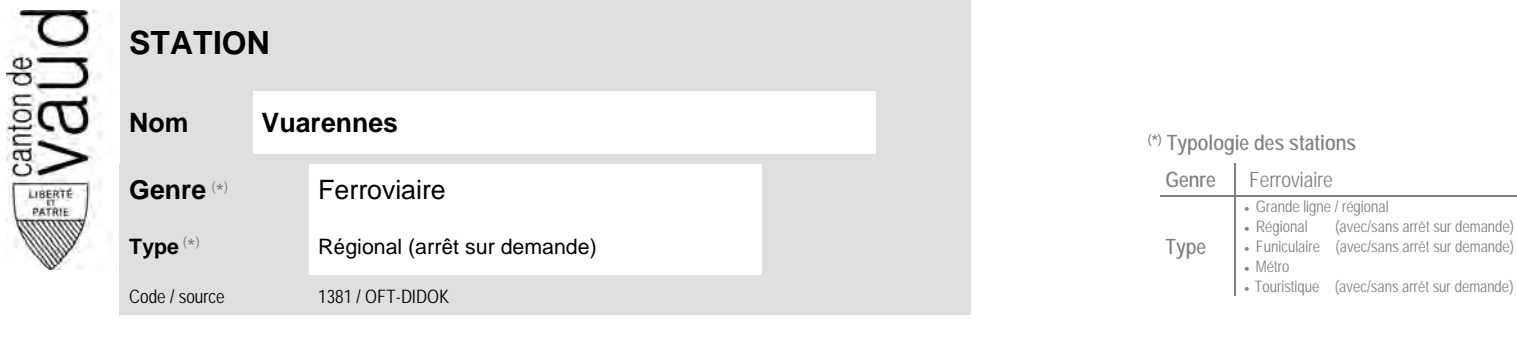

## **Localisation**

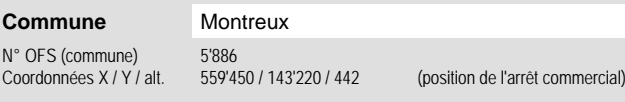

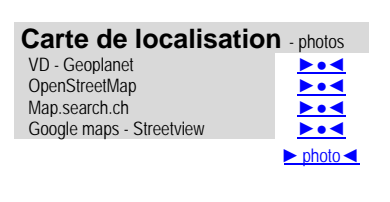

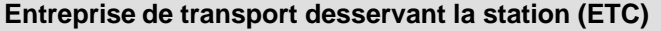

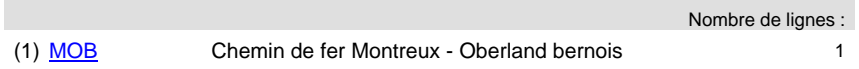

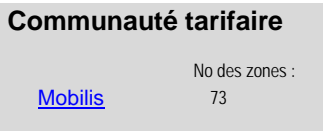

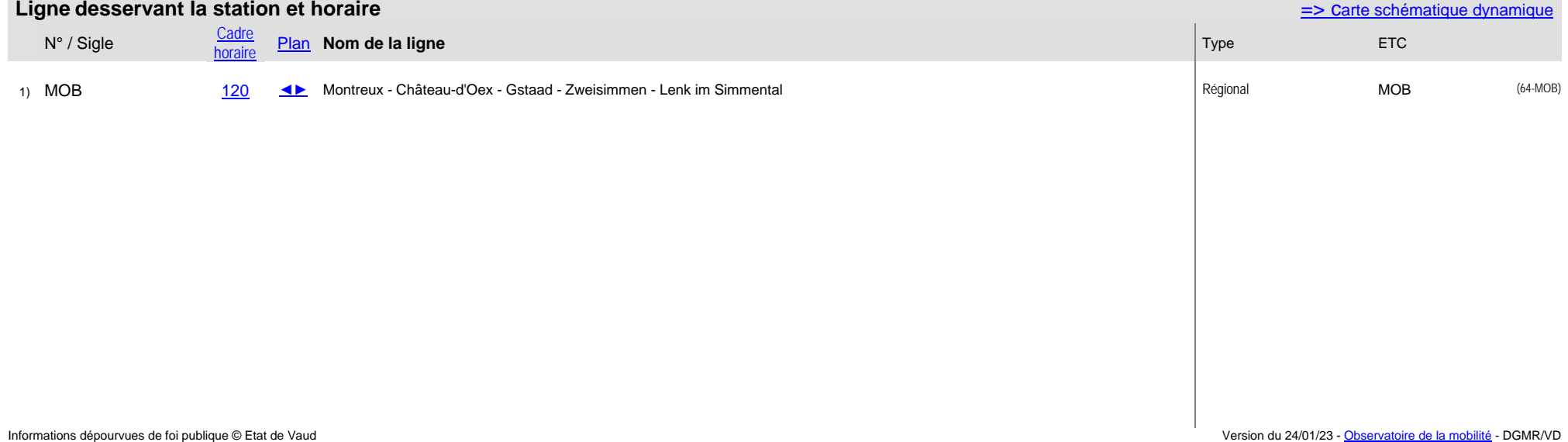

## **(\*) Typologie des stations**

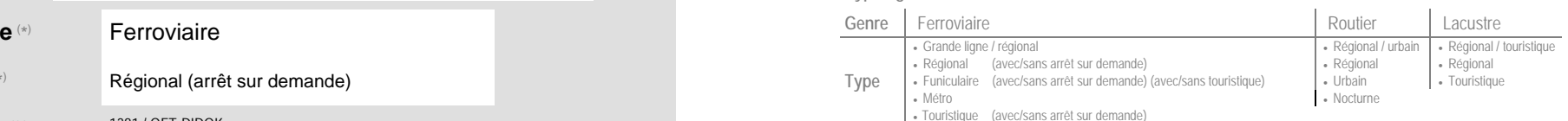